## $S7 - 1200 ES7238 - 5XA32 - 0XBOSM 1238$

## **480V AC**

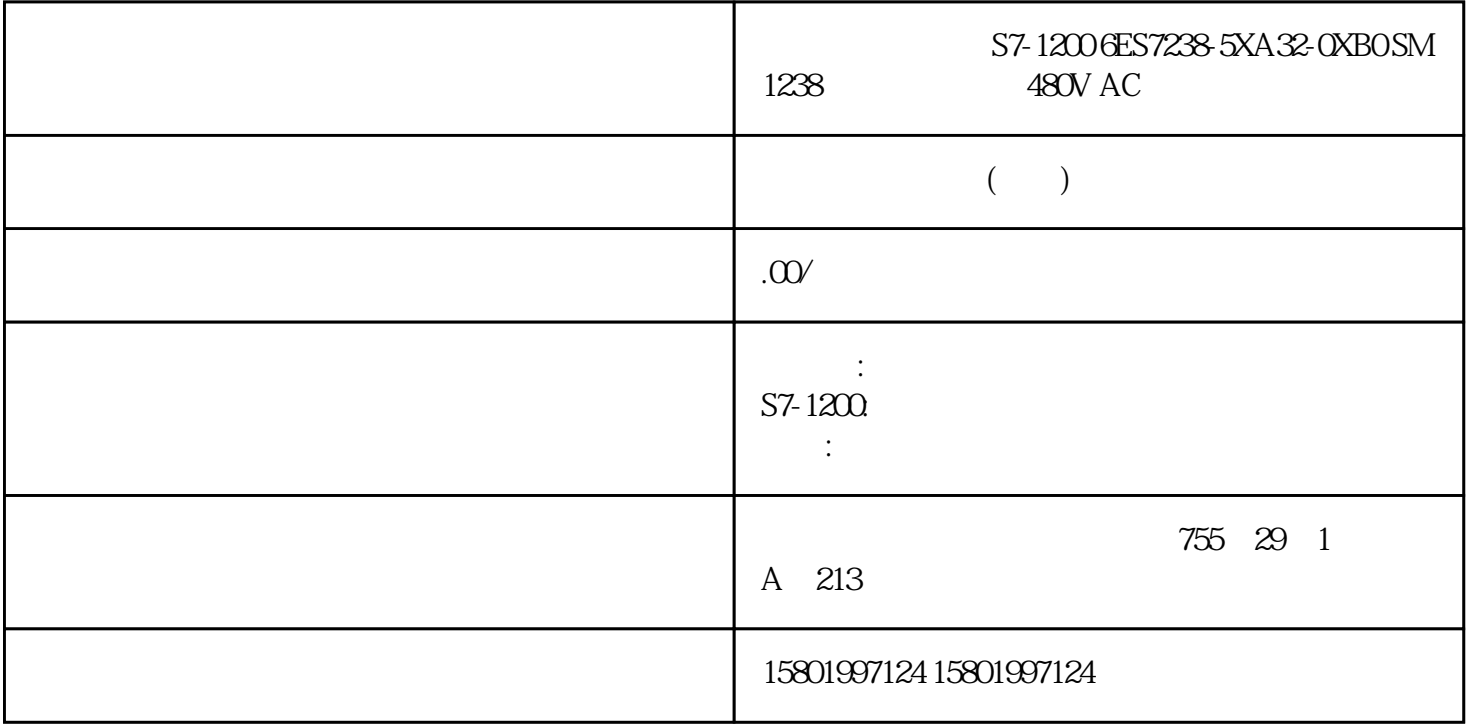

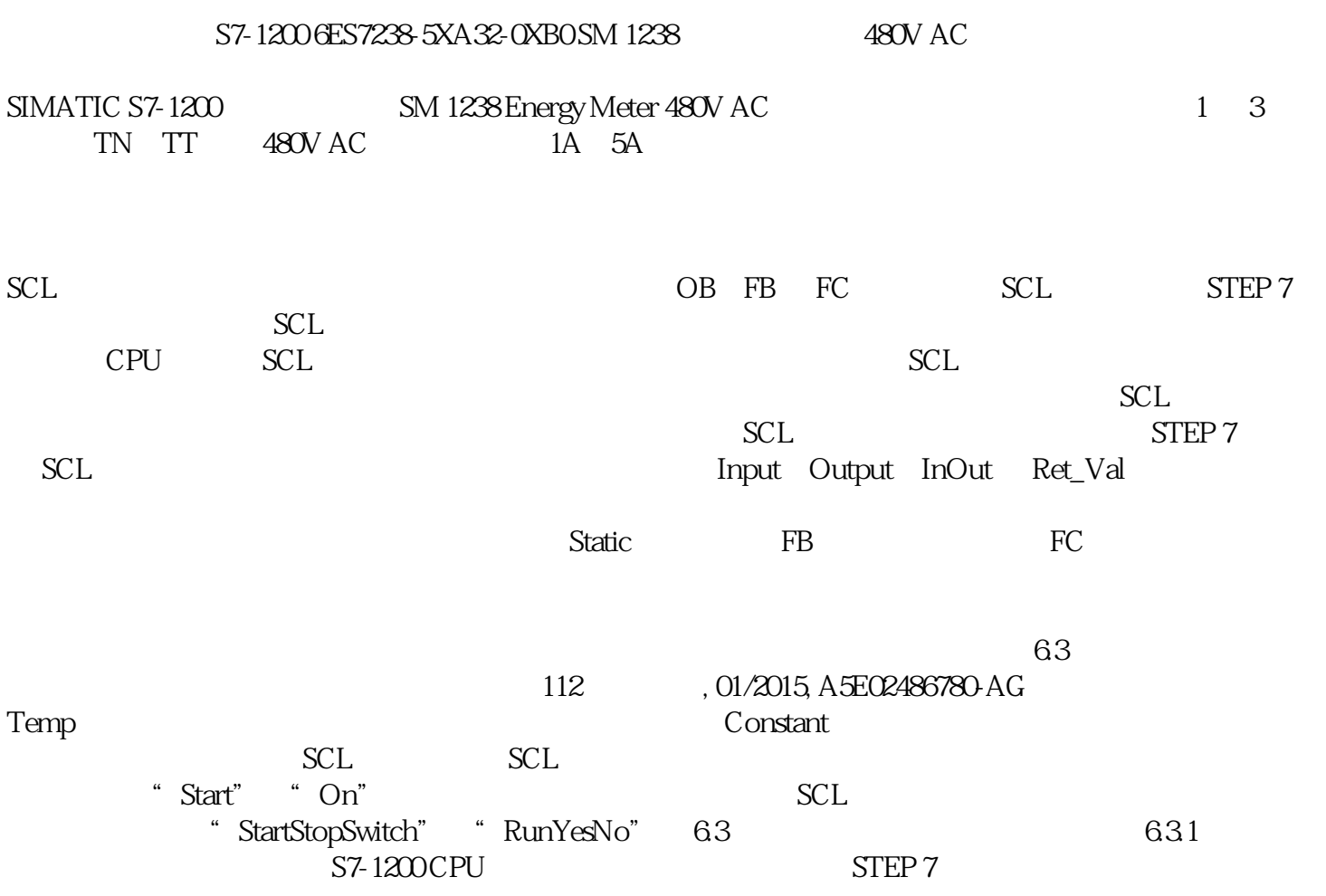

## 有关所有指令的完整概述,请参见"S7-1200 Programmable Controller System Manual"。

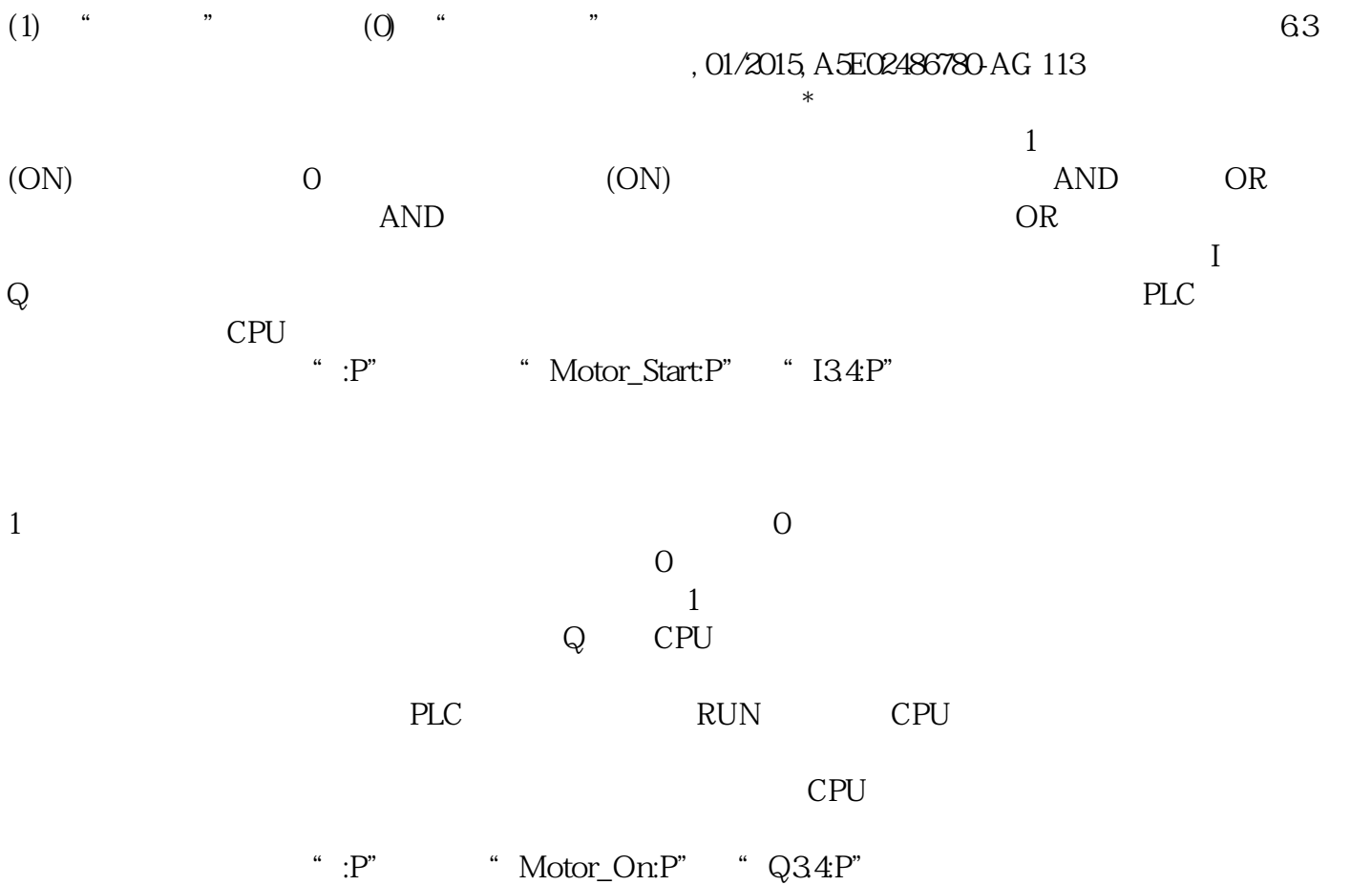